## Motorola Phone User Guide

Eventually, you will extremely discover a further experience and success by spending more cash. yet when? realize you receive that you require to acquire those every needs like having significantly cash? Why dont you attempt to acquire something basic in the beginning? Thats something that will lead you to understand even more re the globe, experience, some places, bearing in mind history, amusement, and a lot more?

It is your agreed own become old to work reviewing habit, among guides you could enjoy now is Motorola Phone User Guide below.

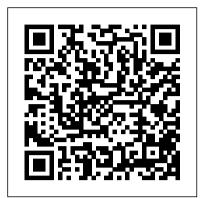

Newsletter Copyright Office, Library of Congress

Stretch yourself to achieve the highest grades, with structured syllabus coverage, varied exam-style questions and annotated sample answers, to help you to build the essential skill set for exam success. - Benefit from expert advice and tips on skills and knowledge from experienced subject authors - Target revision and focus on important concepts and skills with key objectives at the beginning of every chapter - Keep track of your own progress with a handy revision planner - Consolidate and apply your understanding of key content with exam-style questions - Apply your understanding of theoretical content and practical skills with sample practice papers, written by the authors, at the end of the book and online.

ROM and cool camera features for its price. However, what could be more fun than know to utilize every feature of your Moto every feature of your Moto every. This booklet is written to walk through the basics of your device, giving your an insight onwhat you stand to enjoy using your device. The author uses simple understand tech terms for beginners to take along. So whether you're a tech savvy or green horn, you will learn a lot from the manual. In this book, you will discover: to set up your Moto G device How to use to set up your Moto G device How to use to set up your Moto G tips and tricks in the same manual tricks in the same manual tri

## Motorola Moto G4 and G4 Plus: An Easy Guide to the Best Features Cambridge University Press

Motorola Xoom is the first tablet to rival the iPad, and no wonder with all of the great features packed into this device. But learning how to use everything can be tricky—and Xoom doesn't come with a printed guide. That's where this Missing Manual comes in. Gadget expert Preston Gralla helps you master your Xoom with step-by-step instructions and clear explanations. As with all Missing Manuals, this book offers refreshing, jargon-free prose and informative illustrations. Use your Xoom as an e-book reader, music player, camcorder, and phone Keep in touch with email, video and text chat, and social networking apps Get the hottest Android apps and games on the market Do some work with Google Docs, Microsoft Office, or by connecting to a corporate network Tackle power-user tricks, such as barcode scanning, voice commands, and creating a Wi-Fi hotspot Sync your Xoom with a PC or a Mac

The Rough Guide to Android Phones and Tablets MobileReference This Motorola Xoom manual provides step-by-step instructions on how to do everything with your Motorola Xoom Tablet FASTER. You will also unlock hidden secrets on your Motorola Xoom, such as how to download FREE games and FREE eBooks and send an email from your device. This Motorola Xoom guide includes: - Getting Started - Button Layout - Organizing Home Screen Objects - First-Time Setup - Turning the Motorola Xoom On and Off -Navigating the Screens - Setting Up Wi-Fi - Making Voice Calls - Making Video Calls - Setting Up an Email Account - Logging In to the Android Market - Managing Photos and Videos - Sending Pictures via Email - Setting a Picture as Wallpaper - Viewing a Slideshow - Importing Pictures Using a PC - Importing Pictures Using a Mac - Viewing a Video - Using Email - Changing the Default Signature - Setting the Default Account - Saving a Picture or Attachment -Managing Contacts - Using the Web Browser - Blocking Pop-Up Windows -Managing Applications - Using the Kindle Reader for Android - Using the Google Books Application - Downloading Free Books - Adjusting the Settings -Turning the Motorola Xoom into a Mobile Hotspot - Setting a Passcode Lock -Changing Keyboard Settings - Tips and Tricks - Using the Desktop Browser -Checking the Amount of Available Memory - Using the Flashlight - Maximizing because GMSC in the present millennium Battery Life - Troubleshooting

Consumers Guide to Cell Phones and Wireless Service Plans Moto G Stylus / Moto G Power User Guide for BeginnersThe Moto G stylus / Moto G Power is the device for you if you want extra strength to carry on with a touch of style. With a 4GB RAM and Snapdragon 665 Chipset, you are sure to get seamless periods of activity. Storage is good at 64GB ROM and cool camera features for its price. However, what could be more fun than knowing how to utilize every feature of your Moto G phone?! This booklet is written to walk you through the basics of your device, giving using your device. The author uses simple-tounderstand tech terms for beginners to tag along. So whether you're a tech savvy or green horn, you will learn a lot from this manual. In this book, you will discover: How to set up your Moto G device How to use your Stylus with ease Moto G tips and tricks How to troubleshoot common Moto G problems And lots more. Motorola Atrix Survival Guide: Step-by-Step User Guide for Atrix: Getting Started, Downloading FREE EBooks, Using EMail, Photos and Videos, and Surfing Web Global mobile satellite communications (GMSC) are specific satellite communication systems for maritime, land and aeronautical applications. It enables connections between moving objects such as ships, vehicles and aircrafts, and telecommunications subscribers through the medium of communications satellites, ground earth stations, PTT or other landline telecommunications providers. Mobile satellite communications and technology have been in use for over two decades. Its initial application is aimed at the maritime market for commercial and distress applications. In recent years, new developments and initiatives have resulted in land and aeronautical applications and the introduction of new satellite constellations in non-geostationary orbits such as Little and Big LEO configurations and hybrid satellite constellations as Ellipso Borealis and Concordia system. This book is important for modern shipping, truck, train and aeronautical societies provides more effective business and trade,

with emphasis on safety and commercial communications. Global Mobile Satellite Communications is written to make bridges between potential readers and current GMSC trends, mobile system concepts and network architecture using a simple mode of style with understandable technical information, characteristics, graphicons, illustrations and mathematics equations. Global Mobile Satellite Communications represents telecommunications technique and technology, which can be useful for all technical staff on vessels at sea and rivers, on all types of land vehicles, on planes, on off shore constructions and for everyone possessing satellite communications handset phones. Moto G: A Beginner's Guide John Wiley & Sons The bestselling guide to getting the most out of your Android Samsung Galaxy S9 Samsung Galaxy S9 For Dummies documents all the features and capabilities of this popular smartphone, approaching them from the point of view of a user who is perhaps a bit baffled by the documentation and online support that comes with the phone. All aspects of the device are covered, from setup and configuration, to extensive use of the new features and capabilities. Whether you're looking for approachable guidance on the basics like texting, e-mailing, and accessing the internet, or more advanced topics like downloading apps, synching with a PC, and expanding the phone 's potential with new software releases, this trusted resource covers it all. Take pictures, watch movies, and record videos Use maps and navigation Stay connected on social networking sites Make sense of software updates You 'II want to keep this book close by, referring to it often as you explore the features and functions of your new Samsung Galaxy S9 smartphone.

## Web 2.0 for Business Penguin

The popularity of blogs, wikis, and social networking demands a strong understanding of the hot Web 2.0 applications that are relevant today and this book provides the underlying concepts and business applications of these new tools Includes engaging and challenging projects so readers can learn to put concepts to action Features case studies throughout the chapters to provide a real-world perspective on the material and special sections focus on how an application can be effectively utilized on the job

Motorola Moto Z and Moto Z Force: An Easy Guide to the Best Features 3ones Inc

For freshman and sophomore level courses in Professional Writing, Technical Writing and Science and Technical Writing. Comprehensive and easy-to-read, this award-winning text/reference for students emphasizes practical writing. Its presentation and applications offer simple guides that students can easily emulate. It combines instruction, sample papers, exercises and writing projects for manuals, correspondence, research and publication articles, and oral technical communications plus coverage of Internet aids and website design.

## Commercial Transactions ABC-CLIO

The bestselling guide to your new Samsung This book documents all the features and capabilities of Samsung Galaxy S10 device, approaching them from the point of view of a user who is intimidated by the technology and baffled by the documentation and online support that comes with the phones. All aspects of the suite of devices are covered, from setup and configuration, to extensive use of the phone features and capabilities: texting, e-mailing, accessing the Internet, maps, navigation, camera and video, social networking, taking pictures, watching movies, downloading apps, synching with a

PC, and expanding the phone's potential with new software releases. The accessible and fun writing style provides clear direction and doesn't hinder the book's important content and coverage. Readers will keep this book close by, referring to it often as they explore the features of their new Samsung Galaxy S10 smartphone. Navigate your phone Use mobile data technology Send and receive messages Have fun with apps If you' re baffled by the documentation and online support that comes with your phone, your solution is here! The Complete Idiot's Guide to Wireless Computing and Networking John Wiley & Sons From its small headwaters in Hall County, Georgia, the North Oconee winds nearly seventy miles, tumbling over granite outcroppings at Hurricane Shoals and on to Athens, where it meets the Middle Oconee. From there, the Oconee courses 220 miles through east-central Georgia to meet the Ocmulgee convergence near Lumber City, forming the Altamaha River, which flows to the Atlantic Ocean. As the Oconee 's importance as a recreational amenity has grown over the years, University of Georgia students and instructors, the Altamaha Riverkeeper, Georgia River Network, Upper Oconee Watershed Network, and the North Oconee River Greenway have worked together to create a plan for water trails and recreational trails along the river as it flows through Athens. In the Oconee River User 's Guide, both novice and experienced water sports enthusiasts will find all the information required to enjoy the river, including detailed maps, put in and take out suggestions, fishing and camping locations, mile-bymile points of interest, and an illustrated guide to the animals and plants commonly seen in and around the river. Daytrippers will enjoy Joe Cook 's fascinating description of the cultural and natural heritage of this richly diverse waterway. The Oconee River is home to seventy-four species of fish, including the Altamaha shiner, found only in the Altamaha River basin, as well as thirty-seven species of salamanders and frogs and forty-three species of reptiles, including the American alligator, found in the lower Oconee downstream of Milledgeville. FEATURES: an introduction and overview of the river chapters describing each river section with detailed maps and notes on river access and points of interest a compact natural history guide featuring species of interest found along Georgia's rivers notes on safety and boating etiquette a fishing primer notes on organizations working to protect the river Motorola Droid X Survival Guide: Step-by-Step User Guide for Droid X: Getting Started, Downloading FREE EBooks, Using EMail, Photos and Videos, and Surfing Web John Wiley & Sons Tap into every feature of your Nexus One This handson guide shows you how to maximize the powerful Android superphone and its integrated phone, email, and web access functionality. How to Do Everything: Nexus One covers all the revolutionary capabilities, including voice recognition and the 5 megapixel camera, as well as built-in Google services like Google Voice, Gmail, Google Maps with turn-by-turn

navigation, and Google Earth. Get tips for customizing

your device, managing contracts, texting, shooting

video, downloading apps, playing music, and much more. This one-stop resource covers it all! Take advantage of all Nexus One and Android apps Connect Practical WAP Penguin to data and voice networks, including Google Voice Make calls and send text and multimedia messages Master the hardware and software controls, including voice recognition Design your home screen and get apps Load and manage contacts Use Gmail and email, set up accounts, and chat with Google Talk Browse the web with Google Chrome Get spoken turn-by-turn directions with Google Maps Navigation Snap photos and capture videos Load and play music HTC One (M8) For Dummies Conceptual Kings Providing extensive instructions and tips on various wireless devices, this text covers several tools and focuses on several task-oriented explanations for each highlighted device (for example, sending or beaming data between a PC and a PDA). MCITP: Microsoft Windows Vista Desktop Support Consumer

Study Guide John Wiley & Sons Commercial Transactions: A Systems Approach explores the nuances of transaction law from a systems' perspective, examining the infrastructure that supports commercial transactions and how lawyers apply the law in real-world situations. The outstanding team of co-authors uses an assignment-based structure that allows professors to adapt the text to a variety of class levels and approaches. Well-crafted problems challenge students ' understanding of the material in this comprehensive, highly teachable text. New to the Seventh Edition: 25 new cases spread across all three major parts of the text More than 50 new problems in the Sales material Updated and revised discussion of proceeds issues in bankruptcy Revisions through the book to reflect new technologies Professors and students will benefit from: Easyto-teach materials with class sessions that flow naturally from bite-sized assignments, each with a problem set Comprehensive Teachers ' Manual that provides answers to every question we ask Accessible authors who are happy to interact directly and on short notice with adopters Assignment structure that makes it easy to select topics for coverage The opportunity for adopters to become characters in the book Information-rich, concise text Clear explanations of the law and institutions - no hiding of the ball Having all the information students need to solve the problems A focus on the things students need to know to succeed in their future jobs A real-life approach that prepares students for practice Samsung Galaxy S10 For Dummies John Wiley & Sons The Moto G stylus / Moto G Power is the device for you if you want extra strength to carry on with a touch of style. With a 4GB RAM and Snapdragon 665 Chipset, you are sure to get seamless periods of activity. Storage is good at 64GB ROM and cool camera features for its price. However, what could be more fun than knowing how to utilize every feature of your Moto G phone?! This booklet is written to walk you through the basics of your device, giving you an insight onwhat you stand to enjoy using your device. The author uses simple-tounderstand tech terms for beginners to tag along. So whether you're a tech savvy or green horn, you will learn a lot from this manual. In this book, you will discover: How to set up your Moto G device How to use your Stylus with ease Moto G tips and tricks How to troubleshoot common Moto G problems And

John Wiley & Sons

The first book to tell the story of Iridium in this context, A Telephone for the World is a fascinating look at how people, nations, and corporations across the world grappled in different ways with the meaning of a new historical era.

Android Hacker's Handbook John Wiley & Sons Publisher Description

The Motorola Moto G Fast is one of the newest budget-friendly smartphones from Motorola. The device looks incredible and has quite a bit to offer. Discover hidden settings and apps that will give you the best experience using this one-of-a-kind smartphone. If you have already purchased Moto G Fast, this easy to understand step by step guide covers all the features that you must try to get the best experience. We've put together important things you should definitely do with the moto G Fast to get the best experience out of the phone. Get this guide now, to know more about your smartphone and get the best experience and use it to the Max! How to Do Everything Nexus One Kogan Page Publishers The new Motorola-Moto-G (2015) comes equipped with many water resistant capabilities, great value on price and one of the best cameras for a fairly inexpensive phone. With this phone you can take advantage of the Motorola's Moto Maker customization facilities. The phone is one of Motorola 's most well-liked phones and is in high demand. This guide gives you a cursory look at the features of the Moto-G 2015 Model, hereafter referred to as Motorola Moto-G or Moto-G. Motorola Atrix Survival Guide: Step-by-Step User Guide for Atrix: Getting Started, Downloading FREE EBooks, Using EMail, Photos and Videos, and Surfing Web "O'Reilly Media, Inc."

If you are a support professional who sets up, maintains, and troubleshoots desktop applications on Windows Vista, now you can build your skills and prepare for exam 70-623, MCITP: Supporting and Troubleshooting Applications on a Windows Vista Client for Consumer Support Technicians, the required exam for achieving certification as an MCITP: Consumer Support Technician. Inside this comprehensive study guide you'll find full coverage of all exam objectives, practical hands-on exercises, real-world scenarios, challenging review questions, and more. For Instructors: Teaching supplements are available for this title. Springer Science & Business Media Everything you need to know about your Android smartphone?in full color! Eager to learn the ins and outs of your exciting, new Android phone? Then this is the book you need! Written in the typical fun and friendly For Dummies style, this full-color guide covers the basics of all the features of Android phones without weighing you down with heavy technical terms or jargon. Veteran world-renowned author Dan Gookin walks you through everything from getting started with setup and configuration to making the most of your phone's potential with texting, emailing, accessing the Internet and social networking sites, using the camera, synching with a PC, downloading apps, and more. Covers all the details of the operating system that applies to every Android phone, including Motorola Droids, HTC devices, Intellectual Property and Information Rights for Librarians Samsung Galaxy S phones, to name a few Walks you through basic phone operations while also encouraging you to explore your phone's full potential Serves as an ideal guide to an inexperienced Android newbie who is enthusiastic about getting a handle on everything an Android phone can do Android Phones

For Dummies helps you get smarter with your Android smartphone.

<u>Catalog of Copyright Entries. Third Series</u> Cambridge University Press

What colours would you choose for Alice's dress? Will your White Rabbit in fact be a rainbow rabbit? With these beautifully detailed, black and white illustrations by Nikki Wright you can create your own Alice in Wonderland storybook. This edition will delight readers and colourists of all ages, from adults rediscovering their love for this classic story through to young children encountering it for the very first time. Celebrate the lasting impact of a finely crafted work of fiction, and enjoy the therapeutic benefits of switching everything off and simply colouring in.